## Referencing worksheets is possible through sheet and/or code names

Though not discussed, index notation is possible

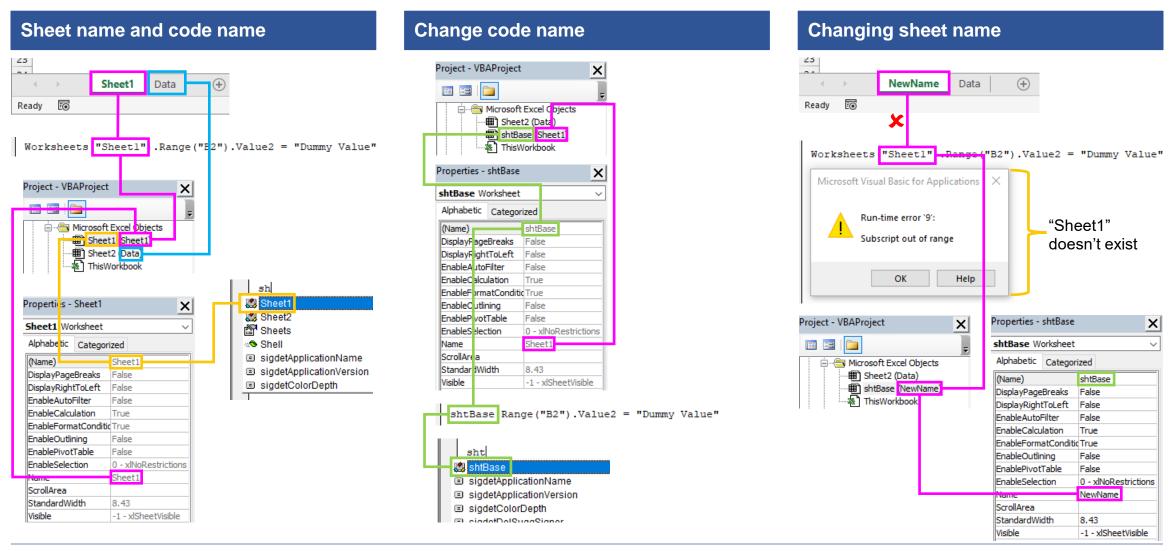

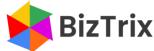